## To review SIP Plans

- [https://www.flsiponline.com](https://www.flsiponline.com/)
- Under Public Access to Plans click on "click this link"

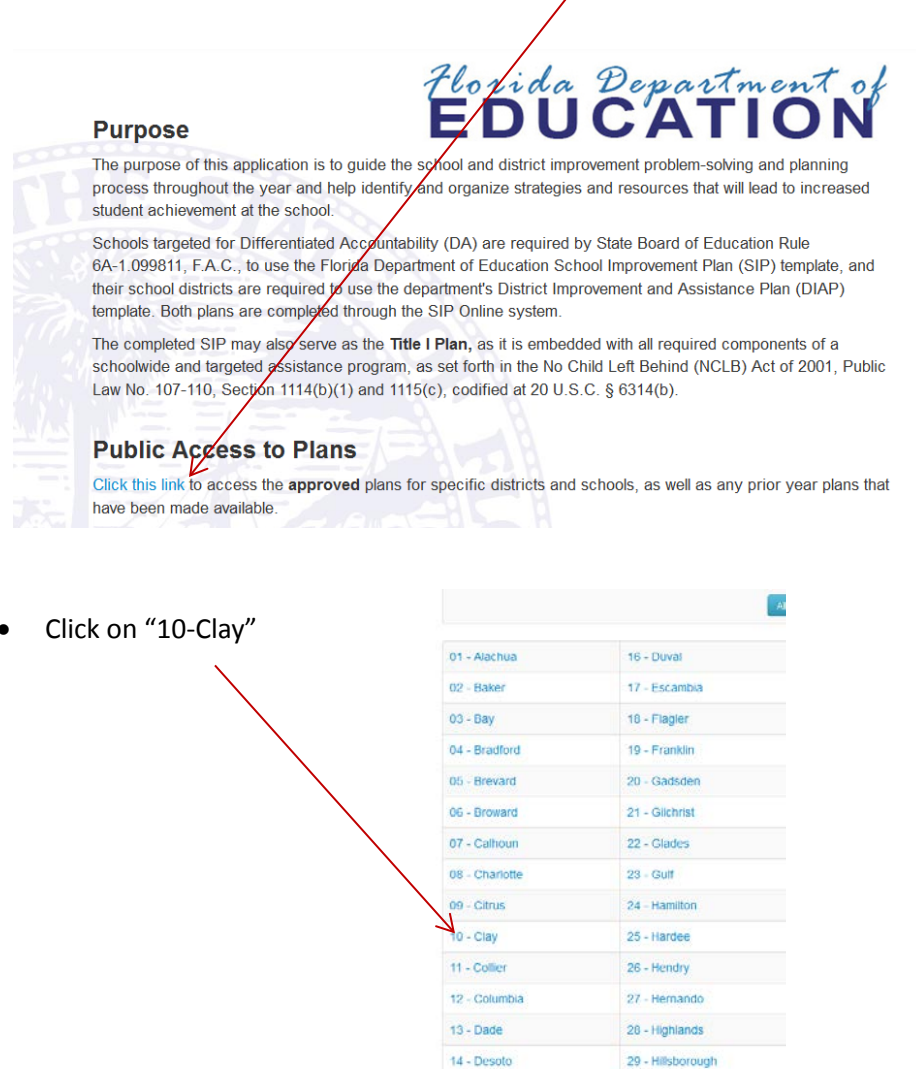

15 - Dixie

- Click on a school
- Click "Download"  $\qquad$

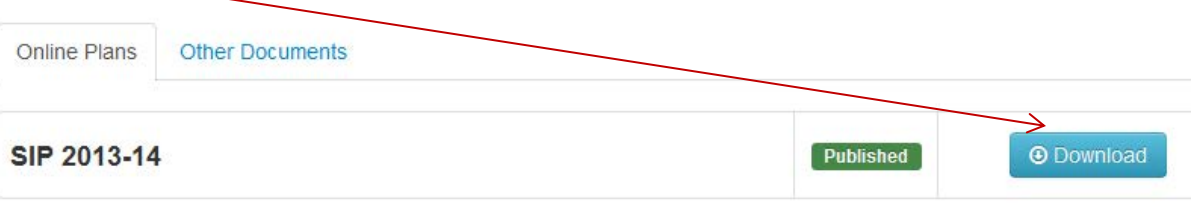